**AutoCAD Crack With Registration Code Free**

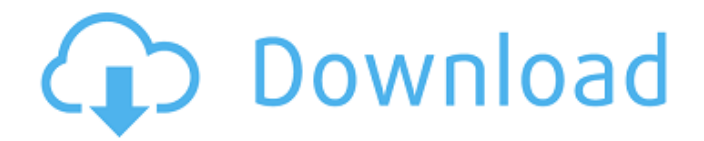

#### **AutoCAD License Key Full Free Download**

AutoCAD has the most features of any commercial CAD product. It is used by both designers and architects, and can be used to design vehicles, ships, airplanes, and many other things. However, AutoCAD is not the only CAD program available, so what makes AutoCAD stand out is its strength in the graphics and drafting features. (See the Beginners Guide to AutoCAD for an introduction to AutoCAD and the AutoCAD Essential Training series for the top 50 AutoCAD features to master.) What is AutoCAD? Autodesk AutoCAD is a commercial computer-aided design (CAD) and drafting application for Windows, macOS, and mobile platforms. It is part of the Autodesk product family. AutoCAD is also available as a web app, mobile app, and online/offline AutoCAD LT software. What is AutoCAD used for? AutoCAD is used to create 2D and 3D drawings and models for a wide variety of industries, including construction, architecture, engineering, landscape design, graphics design, manufacturing, and many others. AutoCAD is used for the following applications: Creating 2D and 3D drawings and models for 2D and 3D projects Planning and designing 3D buildings, highways, and roads Creating architectural and landscape design plans, 3D

models, and animations Designing wind tunnels Creating planes, trains, and automobiles Creating 3D wireframes Creating molds Creating tools AutoCAD is the third most popular desktop CAD program in the world, and the most widely used desktop CAD application in the United States, according to estimates by the National Council of Analysis and Drafting Associations (NCAD). AutoCAD features Graphics and drafting You can use AutoCAD to create 2D and 3D drawings, models, and animations. You can draw and edit directly on AutoCAD's screen, or you can import models, drawings, and images, or project 3D views. You can work interactively or create scripts to customize AutoCAD. You can also import or save files in multiple file formats. AutoCAD is highly customizable. You can set preferences that you can access through menus, or you can use the GUI (graphical user interface) to customize colors, fonts, and tools. You

# **AutoCAD Crack+ Activation Key Download [April-2022]**

there is also Python, Perl and JavaScript support. Starting with version 22, AutoCAD Crack For Windows supports Python 3.5 with enhanced Python scripting capabilities. on Windows, there is an embedded scripting API. Version history Windows AutoCAD Full Crack starts at the end of Windows XP

Service Pack 3, and is installed as the first app in the Startup folder. With Service Pack 3, it was installed by default. Cracked AutoCAD With Keygen 2010 can be installed in both 32-bit and 64-bit versions. It requires Windows Vista or later (32-bit) or Windows 7 or later (64-bit). AutoCAD 2012 has been installed as the default application for.dwg files in Windows 8.1. AutoCAD 2013 was installed by default on Windows 8.1. AutoCAD 2014 was installed by default on Windows 8.1. AutoCAD 2015 has been installed as the default application for.dwg files in Windows 8.1. AutoCAD 2016 is installed by default on Windows 10. AutoCAD 2017 was installed by default on Windows 10. AutoCAD 2018 was installed by default on Windows 10. AutoCAD 2019 was installed by default on Windows 10. Mac OS AutoCAD starts at the end of Mac OS X Snow Leopard Service Pack 2 and is installed by default on Mac OS X Snow Leopard and later (10.6 and later). With Mac OS X Lion Service Pack 2, it was installed by default. With Mac OS X Lion Service Pack 3, it was installed by default. With Mac OS X Mountain Lion Service Pack 1, it was installed by default. With Mac OS X Mountain Lion Service Pack 2, it was installed by default. AutoCAD 2012 was installed by default on Mac OS X Mountain Lion and later (10.7 and later). AutoCAD 2013 was installed by default on Mac OS X Mountain Lion and later (10.7 and later). AutoCAD 2014 was installed by default on

Mac OS X Mountain Lion and later (10.7 and later). AutoCAD 2015 was installed by default on Mac OS X Mountain Lion and later (10.7 and later). AutoCAD 2016 was installed by default on Mac OS X Mountain Lion and later (10.7 and later). AutoCAD 2017 was installed by default on Mac OS X El Capitan af5dca3d97

### **AutoCAD Crack+ Activator**

1. Click on "Open" 2. Click on "Import DWG" 3. Open the downloaded file How to use the license key Close Autodesk Autocad and go to Control Panel. Click on "Autodesk" Click on "Autocad 2011" Click on "Create License Key" See also Autodesk Portable Document Format Autodesk Portable Enterprise Architecture Design (PEAD) References External links Design product and sales support Open source support on GitHub Category:3D graphics software Category:3D graphics software for Linux Category:Free 3D graphics software Category:Free educational software Category:Free software programmed in C++ Category:Free graphics software Category:Free 3D modeling tools Category:Free CAD softwareQ: Managing ASP.NET web projects on local Windows server I have a web project written in ASP.NET and using IIS. I want to run it on a local Windows Server 2008. How can I point the VirtualPath and PhysicalPath properties of my ASP.NET web project to my web server? Currently, the directory structure is like this: C:\websites\ \websites\my-website\ \bin\ \bin\Debug\ \bin\Release\ \websites\mywebsite.config \websites\my-website.csproj \websites\my-website.csproj.user \websites\my-website.deploy \websites\mywebsite.gulpfile \websites\mywebsite.jquery.js A: You should always run your applications on a server environment (for example IIS), because the development environment (any IDE) does not reflect the environment (servers and IIS) that the app will be used on. If you run the app in IIS it should run in IIS. In your particular case the physical path (what you see in the app) is not the IIS physical path but the physical path that is used by IIS. You need to use the

## **What's New in the?**

Graphics Interchange Format (GIF) animation: Export and include animation with your drawings, so it will integrate more easily with other design tools. (video: 4:05 min.) Vector graphics in the style of a traditional printout: Use an Edit menu to show your drawing in a special Print Preview window, displaying high-resolution vector graphics to preview your drawings or preview the colors in your prints. (video: 4:10 min.) Expanded support for international users: Add and manage regional information on the Preferences tab to make it easier to customize your files and drawings for users who speak another language. (video: 3:20 min.) Template icons: Save and reuse a template easily and accurately with a Template icon. When used as a template, the icon will provide dropdown access to pre-created templates. For

example, you can see a template for the same part as in the drawings you are editing, and you can choose from existing templates for that part. (video: 3:30 min.) Text annotation: Add, delete, and manipulate annotations on text. Also, you can use the Inspector to find, replace, and edit any information on text, such as a date or a name. (video: 3:20 min.) Drafting and report tools: Use your keyboard to insert breaklines or drafts as you draw and use shortcut commands to create and organize reports. Create and modify frames and backgrounds easily. (video: 2:10 min.) Lifelike drawing: Place your drawings on a grid to help you align your designs to plans and other drawings easily. And you can draw more accurate lines and shapes when using the Grid, Snap, and Direct Selection tools. (video: 2:15 min.) Adding and editing 3D objects: You can add and edit 3D objects more easily and accurately. (video: 3:45 min.) All-new snap-to-grid feature: Just double-click to snap a line, circle, or arc to a grid. AutoCAD automatically snaps the line and creates the grid. You can use the grid as your reference or view it from any angle. (video: 3:20 min.) Faster desktop: All of AutoCAD's drawing features are designed to use less memory than a

#### **System Requirements For AutoCAD:**

-2nd Generation Intel Core Processor or equivalent -RAM: 2GB is recommended -Windows 7, 8.1 or 10 (64-bit edition) -HDD: 15GB -GPU: NVIDIA GeForce GTX 970 or AMD Radeon R9 270 or newer, with 1 GB of VRAM -Mozilla Firefox 55+, Chrome (updated as of Oct 26th, 2020) -Internet Explorer 11+, Safari 9+ -Opera (updated as of Oct 26th,

<https://btr-pen.com/wp-content/uploads/2022/08/raidosm.pdf> [https://www.valenciacfacademyitaly.com/wp](https://www.valenciacfacademyitaly.com/wp-content/uploads/2022/08/AutoCAD__Crack__PCWindows_Final_2022.pdf)[content/uploads/2022/08/AutoCAD\\_\\_Crack\\_\\_PCWindows\\_Final\\_2022.pdf](https://www.valenciacfacademyitaly.com/wp-content/uploads/2022/08/AutoCAD__Crack__PCWindows_Final_2022.pdf) <http://www.vietzine.com/wp-content/uploads/2022/08/heaairl.pdf> <https://mauritiuslistings.com/wp-content/uploads/2022/08/AutoCAD-13.pdf> <http://rackingpro.com/?p=61964> <https://xn--80aagyardii6h.xn--p1ai/autocad-crack-registration-code-2022-3/> <https://ayusya.in/wp-content/uploads/AutoCAD-215.pdf> <https://www.incubafric.com/wp-content/uploads/2022/08/sastlor.pdf> <https://medialabs.asia/wp-content/uploads/2022/08/dahlsam.pdf> <http://tekbaz.com/2022/08/10/autocad-19-1-crack-5/> [https://www.lr-fyzio.cz/wp](https://www.lr-fyzio.cz/wp-content/uploads/2022/08/AutoCAD_Crack___Free_2022.pdf)[content/uploads/2022/08/AutoCAD\\_Crack\\_\\_\\_Free\\_2022.pdf](https://www.lr-fyzio.cz/wp-content/uploads/2022/08/AutoCAD_Crack___Free_2022.pdf) [https://ubex.in/wp-content/uploads/2022/08/AutoCAD\\_Crack\\_\\_\\_Free.pdf](https://ubex.in/wp-content/uploads/2022/08/AutoCAD_Crack___Free.pdf) <https://wakelet.com/wake/InOFLdPTovpLaCtFwfnGR> <https://folioh.com/wp-content/uploads/2022/08/herque.pdf> <https://wakelet.com/wake/gEa6csvBg9SOZBdFdFfxc>